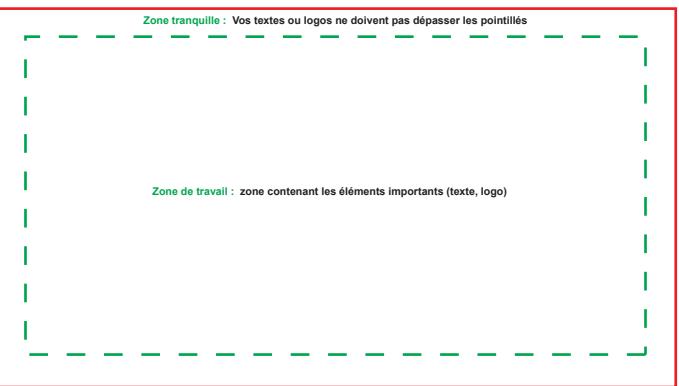

**Zone de fonds perdus : Vos images ou fonds de couleur doivent dépasser du bord de coupe (trait rouge) jusqu'au trait bleu.**